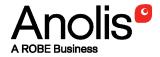

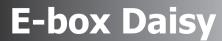

**E-box Star** 

**E-box Lite** 

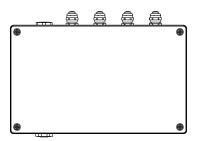

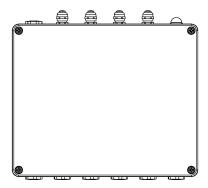

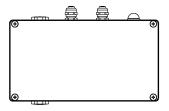

QR code for user manual

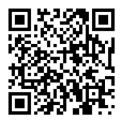

## E-box Daisy E-box Star E-box Lite

## **Table of contents**

| 1. Safety information                 |        |
|---------------------------------------|--------|
| 2. Fixture description                | 5<br>7 |
| 3. Mounting                           | 11     |
| 4. Eminere modes                      | 17     |
| 5. E-box menu                         | 22     |
| 5.1 DMX Addr                          | 22     |
| 5.2 Info                              | 23     |
| 5.3 Personality                       | 23     |
| 5.4 Special settings                  | 24     |
| 6. Robe Ethernet Access Portal (REAP) | 25     |
| 6.1 Settings on computer              |        |
| 6.2 Settings on fixtures              | 25     |
| 6.3. REAP menu screens                |        |
| 6.4 Status screen                     |        |
| 6.5 Personality screen                |        |
| 6.6 Settings screen                   | 26     |
| 7. Software update                    | 27     |
| 8. Technical specifications           | 29     |
| 9. Disposing of the product           | 32     |
| 10. ChangeLog                         |        |

## 1. Safety information

# FOR YOUR OWN SAFETY, PLEASE READ THIS USER MANUAL CAREFULLY BEFORE POWERING OR INSTALLING YOUR E-BOX! Save it for future reference.

#### DANGEROUS VOLTAGE CONSTITUTING A RISK OF ELECTRIC SHOCK IS PRESENT WITHIN THIS UNIT!

Make sure that the available voltage is not higher than stated on the fixture.

Always disconnect the fixture from AC power before removing its cover.

Make sure that the supply cables are not damaged by sharp edges. Check the fixture and the cables from time to time.

Do not install the fixture near an open flame.

This fixture falls under protection class I. Therefore, this fixture has to be connected to a mains socket outlet with a protective earthing connection.

Do not connect this fixture to a dimmer pack.

Do not cover the fixture with cloth or other materials.

The fixture was designed for outdoor use and it is intended for professional application only. It is not for household use.

When choosing the installation spot, please make sure that the fixture is not exposed to extreme heat or dust.

Only operate the fixture after having checked that the housing is firmly closed and all screws are tightly fastened.

Operate the fixture only after having familiarized yoursef with its functions. Do not permit operation by persons not qualified to operate the fixture. Most damages are the result of unprofessional operation!

Please consider that unauthorized modifications on the fixture are forbidden due to safety reasons!

Please use the original packaging if the fixture is to be transported.

If this device will be operated in any way different to the one described in this manual, the product may suffer damages and the warranty becomes void. Furthermore, any other operation may lead to dangers like short-circuit, burns, electric shock etc.

The product (covers and cables) must not be exposed to a high frequency electromagnetic field higher than 3V/m.

Immunity of the equipment is designed according to the standard EN 55035 Electromagnetic compatibility of multimedia equipment - Immunity requirements

Emission of the equipment complies with the standard EN55032 Electromagnetic compatibility of multimedia equipment – Emission Requirements according to class B.

This device complies with part 15 of the FCC Rules. Operation is subject to the following two conditions: (1) This device may not cause harmful interference, and (2) this device must accept any interference received, including interference that may cause undesired operation.

Changes or modifications not expressly approved by the party responsible for compliance could void the user's authority to operate the equipment.

The [Device] wireless operation is safe and complies to RF Exposure requirements.

This equipment has been tested and found to comply with the limits for a Class B digital device, pursuant to part 15 of the FCC Rules. These limits are designed to provide reasonable protection against harmful interference in a residential installation. This equipment generates, uses and can radiate radio frequency energy and, if not

installed and used in accordance with the instructions, may cause harmful interference to radio communications. However, there is no guarantee that interference will not occur in a particular installation. If this equipment does cause harmful interference to radio or television reception, which can be determined by turning the equipment off and on, the user is encouraged to try to correct the interference by one or more of the following measures:

- Reorient or relocate the receiving antenna.
- Increase the separation between the equipment and receiver.
- Connect the equipment into an outlet on a circuit different from that to which the receiver is connected.
- Consult the dealer or an experienced radio/TV technician for help.

#### **ATTENTION!**

## Risque de choc. Couper L'alimentation avant L'entretien. Non destine a à un usage domestique

Convient aux emplacements mouillés.

Ce produit doit être installé selon le code d'installation pertinent,par une personne qui connaît bien les produit et son fonctionnement ainsi que les risques inhérents.

## 2. Fixture description

## 2.1 E-box Daisy

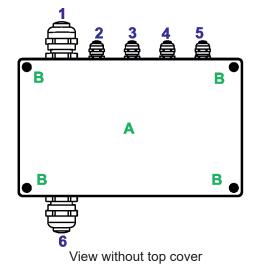

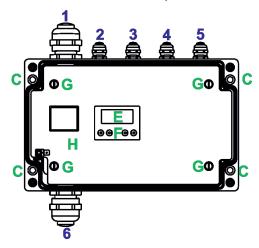

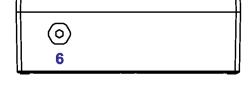

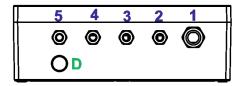

- A Top cover
- B Top cover screws
- C Mounting holes
- D Antenna cover
- E Display
- F Control buttons
- G Screws of terminal blocks cover
- H Terminal blocks cover
- 1 Power IN (cable gland M20x1.5)
- 2 DMX OUT(cable gland M12x1.5)
- 3 DMX IN (cable gland M12x1.5)
- 4 Ethernet OUT (cable gland M12x1.5)
- 5 Ethernet IN (cable gland M12x1.5)
- 6 LED Output (cable gland M20x1.5)

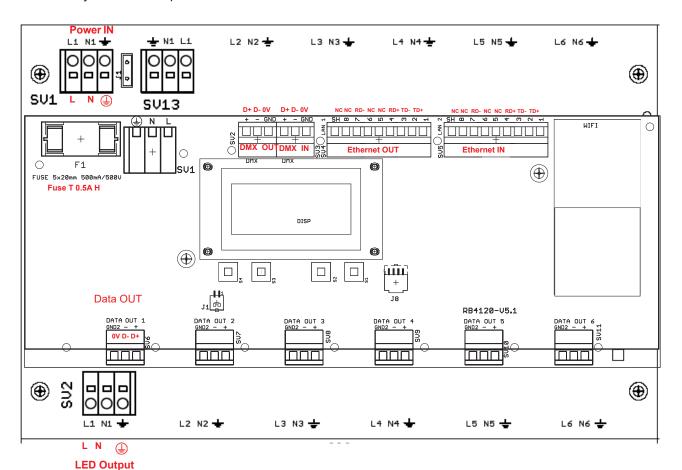

## 2.2 E-box Star

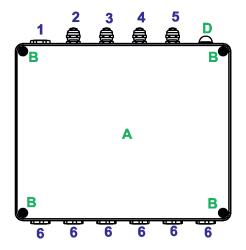

View without top cover

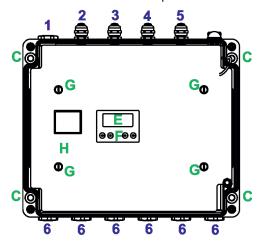

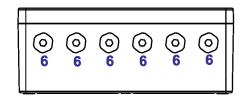

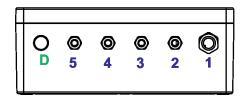

- A Top cover
- B Top cover screws
- C Mounting holes
- D Antenna cover
- E Display
- F Control buttons
- G Screws of terminal blocks cover
- H Terminal blocks cover
- 1 Power IN (filler plug M25 x 1.5/ cable gland M20x1.5)
- 2 DMX OUT (cable gland M12x1.5)
- 3 DMX IN (cable gland M12x1.5)
- 4 Ethernet OUT (cable gland M12x1.5)
- 5 Ethernet IN (cable gland M12x1.5)
- 6 LED Otputs (filler plug M25 x 1.5/ cable gland M20x1.5)

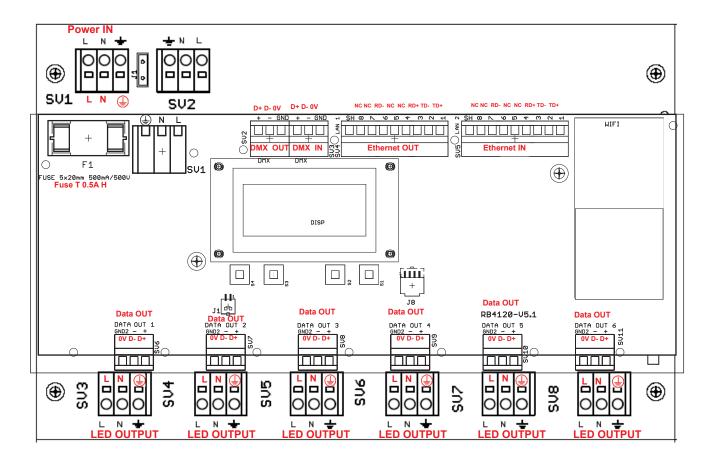

## 2.3 E-box Lite

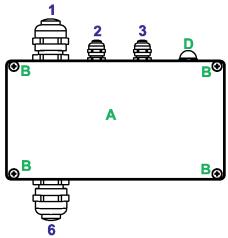

View without top cover

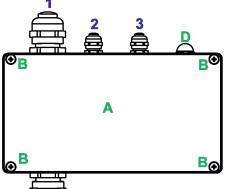

- A Top cover
- B Top cover screws
- C Mounting holes
- D Antenna cover
- E Display
- F Control buttons
- G Screws of terminal blocks cover
- H Terminal blocks cover
- 1 Power IN (cable gland M20x1.5)
- 2 DMX OUT (cable gland M12x1.5) 3 DMX IN (cable gland M12x1.5)
- 6 LED Output (cable gland M20x1.5)

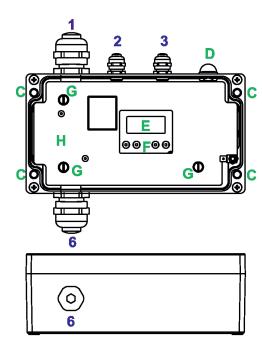

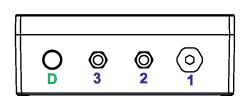

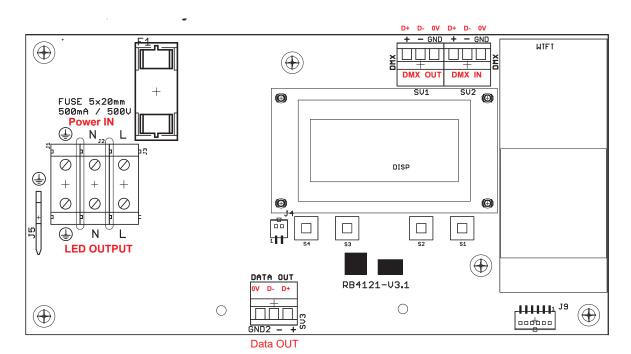

## 3. Mounting

Fixture must be installed by a qualified electrician in accordance with all national and local electrical and construction codes and regulations.

Setting and addressing the E-box without top cover can be done by a qualified person only!

#### Note for cable glands.

We recommend to apply an adequate layer of the paste LOCTITE 5331 on the plastic holder of the cable gland before inserting it into the body of the gland and an adequate layer of the paste LOCTITE 577 on the thread of the gland body.

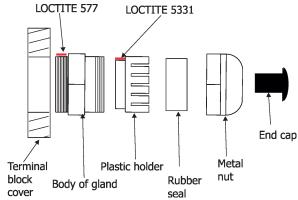

- 1. Remove the top cover (A) from the E-box by unscrewing four fastening screws (B) in order to get access to the display (E), control buttons (F).
- 2. Fasten the E-box on a non-flammable flat surface via four mounting holes (C) of a diameter of 6 mm in its housing.
- 3. Remove the terminal blocks cover (H) from the E-box by unscrewing fastening screws (G) in order to get access to the terminal blocks.
- 4. Unscrew needed filler plugs M25 x 1.5 (which are installed instead of cable glands M20x1.5) from the housing of the E-box (for E-box Star only) and install cable glands M20x1.5.
- 5. Pass cables for DMX and Ethernet through cable glands M12x1.5 and connect them to the terminal blocks and tighten the cables in the cable glands.
  - Note: Remove end caps from cable glands before passing cables To keep declared IP rating of the device, every cable gland has to be covered with the end cap if the cable gland is not used.

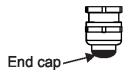

Cable glands serve for cables of the following diameters:

Cable gland M12x1.5 (DMX IN/OUT, Ethernet IN/OUT) - for cable of a diameter of 3-7mm. Cable gland M20x1.5 (Power IN/ Eminere OUT) - for cable of a diameter of 7-13mm.

- 6. Check that all screws and cable glands are firmly tightened.
- 7. Screw the terminal blocks cover (H) back to the E-box.
- 8. Connect the E-box to mains.
- 9. Set the E-box by means of the control panel (E) and buttons (F).
- 10. Disconnect the E-box from mains and screw the cover (A) back on the box.

ALWAYS DISCONNECT THE E-BOX (and BOOSTER BOX) FROM MAINS BEFORE CONNECTING/DISCONNECTING EMINERE MODULES

This device falls under protection class I. Therefore every E-box has to be connected to a mains socket outlet with a protective earthing connection

#### **Power connection**

|           | L     | N     | PE           |
|-----------|-------|-------|--------------|
| Core (EU) | Braun | Blue  | Green/yellow |
| Core (US) | Black | White | Green        |

#### **DMX** connection

| D+     | D-     | 0V                      |
|--------|--------|-------------------------|
| Data + | Data - | Data ground (shielding) |

#### **Ethernet connection**

| Pin      | 1   | 2   | 3   | 4  | 5  | 6   | 7  | 8  |
|----------|-----|-----|-----|----|----|-----|----|----|
| Function | TD+ | TD- | RD+ | NC | NC | RD- | NC | NC |

#### **Eminere connection**

#### Cable CE Leader:

| Wire         | Power Connection | Wire      | Data Connection  |
|--------------|------------------|-----------|------------------|
| Brown        | L                | Orange    | Data -           |
| Blue         | N                | Purple    | Data +           |
| Yellow/Green | (earth)          | Shielding | Data ground (0V) |

#### Cable US Leader:

| Wire  | Power Connection | Wire      | Data Connection  |
|-------|------------------|-----------|------------------|
| Black | L                | Orange    | Data -           |
| White | N                | Red       | Data +           |
| Green | (earth)          | Shielding | Data ground (0V) |

**Note for Emineres only!** The wiring stated above applies to the Emineres marked X on their labels only. Older versions of Emineres have swapped wires Data - and Data+ (Orange wire= Data+, Red/Purple wire= Data-) and do not have mark X on their labels.

Example:

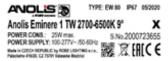

This note does not apply for Emineres Side and Emineres Inground Example of connection

Eminere

Eminere

Eminere

Eminere

Eminere

Eminere

Eminere

Eminere

Eminere

Eminere

Eminere

Eminere

Eminere

Eminere

Eminere

Eminere

Eminere

Eminere

Eminere

Eminere

Eminere

Eminere

Eminere

Eminere

Eminere

Eminere

Eminere

Eminere

Eminere

Eminere

Eminere

Eminere

Eminere

Eminere

Eminere

Eminere

Eminere

Eminere

Eminere

Eminere

Eminere

Eminere

Eminere

Eminere

Number of connected Emineres to one LED output of the E-box depends on a cable length, power voltage, type of Eminere and type of E-box and operation mode.

The tables below state max. theoretical number of Emineres connected to the one LED output of the E-box without using Booster boxes. Number of Emineres depends on voltage and cable length.

#### The following tables apply for the Standard mode of E-boxes.

| EMINERE 1(Eminere Side 1) | Voltage |                     |     |     |  |  |  |
|---------------------------|---------|---------------------|-----|-----|--|--|--|
| Cable length *            | 120V    | 120V 190V 230V 277V |     |     |  |  |  |
| 10 m                      | 83      | 131                 | 159 | 191 |  |  |  |
| 20 m                      | 83      | 131                 | 159 | 191 |  |  |  |
| 30 m                      | 58      | 131                 | 159 | 191 |  |  |  |
| 50 m                      | 35      | 88                  | 128 | 186 |  |  |  |
| 70 m                      | 25      | 63                  | 92  | 133 |  |  |  |
| 100 m                     | 17      | 44                  | 64  | 93  |  |  |  |
| 200 m                     | 9       | 22                  | 32  | 47  |  |  |  |

| EMINERE 2(Eminere Side 2) | Voltage |                     |    |    |  |  |
|---------------------------|---------|---------------------|----|----|--|--|
| Cable length *            | 120V    | 120V 190V 230V 277V |    |    |  |  |
| 10 m                      | 41      | 64                  | 78 | 94 |  |  |
| 20 m                      | 41      | 64                  | 78 | 94 |  |  |
| 30 m                      | 28      | 64                  | 78 | 94 |  |  |
| 50 m                      | 17      | 43                  | 63 | 91 |  |  |
| 70 m                      | 12      | 31                  | 45 | 65 |  |  |
| 100 m                     | 9       | 21                  | 31 | 46 |  |  |
| 200 m                     | 4       | 11                  | 16 | 23 |  |  |

| EMINERE 3(Eminere Side 3) | Voltage |                    |    |    |  |  |  |
|---------------------------|---------|--------------------|----|----|--|--|--|
| Cable length *            | 120V    | 120V 190V 230V 277 |    |    |  |  |  |
| 10 m                      | 28      | 44                 | 53 | 64 |  |  |  |
| 20 m                      | 28      | 44                 | 53 | 64 |  |  |  |
| 30 m                      | 19      | 44                 | 53 | 64 |  |  |  |
| 50 m                      | 12      | 29                 | 43 | 62 |  |  |  |
| 70 m                      | 8       | 21                 | 31 | 44 |  |  |  |
| 100 m                     | 6       | 15                 | 21 | 31 |  |  |  |
| 200 m                     | 3       | 7                  | 11 | 16 |  |  |  |

| EMINERE 4 (Eminere Side 4) | Voltage |                |    |    |  |  |
|----------------------------|---------|----------------|----|----|--|--|
| Cable length *             | 120V    | 120V 190V 230V |    |    |  |  |
| 10 m                       | 21      | 33             | 40 | 48 |  |  |
| 20 m                       | 21      | 33             | 40 | 48 |  |  |
| 30 m                       | 15      | 33             | 40 | 48 |  |  |
| 50 m                       | 9       | 22             | 32 | 47 |  |  |
| 70 m                       | 6       | 16             | 23 | 38 |  |  |
| 100 m                      | 4       | 11             | 16 | 23 |  |  |
| 200 m                      | 2       | 5              | 8  | 12 |  |  |

<sup>\*</sup> Cable length is a total cable length between E-box and last connected Eminere.

Example: Total cable length=L1+L2+L3

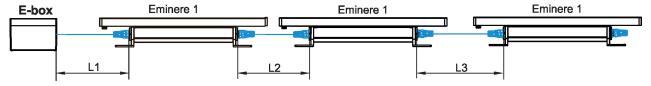

#### Important note for E-box Star

The tables for Standard and Pass-Thr mode mode state <u>max. total</u> number of Emineres connected to 6 LED outputs of the E-box Star (or max. number of Emineres connected to one LED output if the rest of LED outputs are not connected). The E-box Star has only one power input!

#### Example 1:

E-box Star, voltage=230V, cable length=100m, fixture= Eminere 4, total. number of Emineres 4 = 16 pcs, without Booster box, Standard mode.

LED Output 1 =4 x Eminere 4 LED Output

LED Output 2 =4 x Eminere 4

LED Output 3 =4 x Eminere 4

LED Output 4 =4 x Eminere 4

LED Output 5 =not connected

LED Output 6 =not connected

LED Outputs 5 and 6 are free, otherwise max. number of 16 pieces of Eminere 4 will be exceeded.

#### Example 2:

E-box Star, voltage=230V, cable length=100m, fixture= Eminere 4, total number of Emineres 4 = 16 pcs, without Booster box, Standard mode.

LED Output 1 =16 x Eminere 4 LED Output 2 = not connected LED Output 3 = not connected LED Output 4 = not connected LED Output 5 = not connected LED Output 6 = not connected

Outputs 2,3,4,5,6 to Eminere are free because the max. number of 16 pieces of the Eminere 4 is connected to the output 1.

#### The following tables apply for the Pass-Thr mode of E-boxes

| EMINERE 1(Eminere Side 1) | Voltage |                     |    |    |  |  |  |
|---------------------------|---------|---------------------|----|----|--|--|--|
| Cable length *            | 120V    | 120V 190V 230V 277V |    |    |  |  |  |
| 10 m                      | 32      | 32                  | 32 | 32 |  |  |  |
| 20 m                      | 32      | 32                  | 32 | 32 |  |  |  |
| 30 m                      | 32      | 32                  | 32 | 32 |  |  |  |
| 50 m                      | 32      | 32                  | 32 | 32 |  |  |  |
| 70 m                      | 25      | 32                  | 32 | 32 |  |  |  |
| 100 m                     | 17      | 32                  | 32 | 32 |  |  |  |

| EMINERE 2(Eminere Side 2,<br>Eminere Inground 2) | Voltage |                     |    |    |  |  |
|--------------------------------------------------|---------|---------------------|----|----|--|--|
| Cable length *                                   | 120V    | 120V 190V 230V 277V |    |    |  |  |
| 10 m                                             | 32      | 32                  | 32 | 32 |  |  |
| 20 m                                             | 32      | 32                  | 32 | 32 |  |  |
| 30 m                                             | 28      | 32                  | 32 | 32 |  |  |
| 50 m                                             | 17      | 32                  | 32 | 32 |  |  |
| 70 m                                             | 12      | 31                  | 32 | 32 |  |  |
| 100 m                                            | 9       | 21                  | 32 | 32 |  |  |

| EMINERE 3(Eminere Side 3) | Voltage |      |      |      |
|---------------------------|---------|------|------|------|
| Cable length *            | 120V    | 190V | 230V | 277V |
| 10 m                      | 28      | 32   | 32   | 32   |
| 20 m                      | 28      | 32   | 32   | 32   |
| 30 m                      | 19      | 32   | 32   | 32   |
| 50 m                      | 12      | 29   | 32   | 32   |
| 70 m                      | 8       | 21   | 31   | 32   |
| 100 m                     | 6       | 15   | 21   | 31   |

| EMINERE 4(Eminere Side 4,<br>Eminere Inground 4) | Voltage |      |      |      |
|--------------------------------------------------|---------|------|------|------|
| Cable length *                                   | 120V    | 190V | 230V | 277V |
| 10 m                                             | 21      | 32   | 32   | 32   |
| 20 m                                             | 21      | 32   | 32   | 32   |
| 30 m                                             | 15      | 32   | 32   | 32   |
| 50 m                                             | 9       | 22   | 32   | 32   |
| 70 m                                             | 6       | 16   | 23   | 32   |
| 100 m                                            | 4       | 11   | 16   | 23   |

<sup>\*</sup> Cable length is a total cable length between E-box and last connected Eminere.

Example for Eminere Inground: Total cable length=  $L1+\sum L2+\sum L3$ .

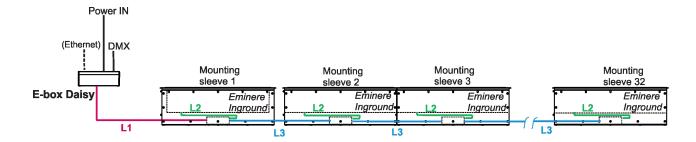

#### The Booster box

To compensate a voltage drop in a large installation, the Booster boxes have to be connected in the chain of Eminere modules.

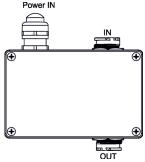

Example: E-box Daisy, Power supply= 230V, Total cable length=70m, Standard mode, type of Eminere: Eminere 2 The Booster box has to be connected after every 45th Eminere 2 (fixture 45 and fixture 90 from 94 fixtures).

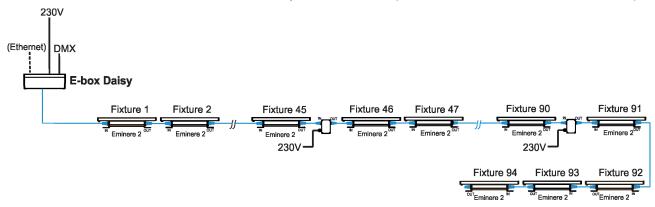

The following tables give numbers of Emineres after which the Booster box has to be installed in the chain of Emineres.

#### **Tables for Standard mode**

| Eminere 1<br>Eminere Side 1 | Max. possible number of Emineres 1= 191                                         |                                 |                  |                   |
|-----------------------------|---------------------------------------------------------------------------------|---------------------------------|------------------|-------------------|
|                             |                                                                                 | Voltage                         |                  |                   |
| Cable length                | 120V                                                                            | 190V                            | 230V             | 277V              |
| 10 m                        | 83,166                                                                          | 131                             | 159              | -                 |
| 20 m                        | 83,166                                                                          | 131                             | 159              | -                 |
| 30 m                        | 58,116,174                                                                      | 131                             | 159              | -                 |
| 50 m                        | 35,70,105,140,175                                                               | 88,176                          | 128              | 186               |
| 70 m                        | 25,50,75,100,125,150,175                                                        | 63,126,189                      | 92,184           | 133               |
| 100 m                       | 17,34,51,68,85,102,119,136,<br>153,170,187                                      | 44,88,132,176                   | 64,128           | 93,186            |
| 200 m                       | 9,18,27,36,45,54,60,72,81<br>90,99,108,117,126,135,144,153,<br>162,171,180,189, | 22,44,66,88,110,<br>132,154,176 | 32,64,96,128,160 | 47,94,<br>141,188 |

| EMINERE 2<br>Eminere Side 2 | Max. possible number of Emineres 2= 94 |                         |          |       |
|-----------------------------|----------------------------------------|-------------------------|----------|-------|
|                             |                                        | Voltage                 |          |       |
| Cable length                | 120V                                   | 190V                    | 230V     | 277V  |
| 10 m                        | 41,82                                  | 64                      | 78       | -     |
| 20 m                        | 41,82                                  | 64                      | 78       | -     |
| 30 m                        | 28,56,84                               | 64                      | 78       | -     |
| 50 m                        | 17,34,51,68,85                         | 17,34,51,68,85 43,86 63 |          | 91    |
| 70 m                        | 12,24,36,48,60,72,84                   | 31,62,93                | 45,90    | 65    |
| 100 m                       | 9,18,27,36,45,54,60,72,81,90           | 21,42,63,84             | 31,62,93 | 46,92 |

| 200 m | 4,8,12,16,20,24,28,32,36,40,<br>44,48,52,56,60,64,68,72,76,80 | 11,22,33,44,55,66,<br>77.88 | 16,32,48,64,80 | 23,46,69,92 |
|-------|---------------------------------------------------------------|-----------------------------|----------------|-------------|
|       | ,84,88,92                                                     | 11,52                       |                |             |

| Eminere 3<br>Eminere Side 3 | Max. possible number of Emineres 3= 64                              |                              |                |           |
|-----------------------------|---------------------------------------------------------------------|------------------------------|----------------|-----------|
|                             |                                                                     | Voltage                      |                |           |
| Cable length                | 120V                                                                | 190V                         | 230V           | 277V      |
| 10 m                        | 28,56                                                               | 44                           | 53             | -         |
| 20 m                        | 28,56                                                               | 44                           | 53             | -         |
| 30 m                        | 19,38,57                                                            | 44                           | 53             | -         |
| 50 m                        | 12,24,36,48,60                                                      | 29,58                        | 43             | 62        |
| 70 m                        | 8,16,24,32,40,48,56                                                 | 21,42,63                     | 31.62          | 44        |
| 100 m                       | 6,12,18,24,30,36,42,48,54,60                                        | 15,30,45,60                  | 21,42,63       | 31,62     |
| 200 m                       | 3,6,9,12,15,18,21,24,27,30,<br>33,36,39,42,45,48,51,54,57,<br>60,63 | 7,14,21,28,35,42,49<br>56,63 | 11,22,33,44,55 | 16,32,48, |

| Eminere 4<br>Eminere Side 4 | Max. possible number of Emineres 4= 48                                   |                               |               |          |
|-----------------------------|--------------------------------------------------------------------------|-------------------------------|---------------|----------|
|                             |                                                                          | Voltage                       |               |          |
| Cable length                | 120V                                                                     | 190V                          | 230V          | 277V     |
| 10 m                        | 21,42                                                                    | 33                            | 40            | -        |
| 20 m                        | 21,42                                                                    | 33                            | 40            | -        |
| 30 m                        | 15,30,45                                                                 | 33                            | 40            | -        |
| 50 m                        | 9,18,27,36,45                                                            | 22,44                         | 32            | 47       |
| 70 m                        | 6,12,18,24,30,36,42                                                      | 16,32                         | 23,46         | 38       |
| 100 m                       | 4,8,12,16,20,24,28,32,36,40,44                                           | 11,22,33,44                   | 16,32         | 23,46    |
| 200 m                       | 2,4,6,8,10,12,14,16,18,20,22,24,<br>26,28,30,32,34,36,38,40,<br>42,44,46 | 5,10,15,20,25,30,<br>35,40,45 | 8,16,24,32,40 | 12,24,36 |

Please see the Eminere user manual for more information about the Booster box installation.

#### **Tables for Pass-Thru mode**

| EMINERE 1<br>Eminere Side 1 | Max. possible number of Emineres 1= 32 |      |      |      |
|-----------------------------|----------------------------------------|------|------|------|
|                             | Voltage                                |      |      |      |
| Cable length                | 120V                                   | 190V | 230V | 277V |
| 10 m                        | -                                      | -    | -    | -    |
| 20 m                        | -                                      | -    | -    | -    |
| 30 m                        | -                                      | -    | -    | -    |
| 50 m                        | -                                      | -    | -    | -    |
| 70 m                        | 25                                     | -    | -    | -    |
| 100 m                       | 17                                     | -    | -    | -    |

| EMINERE 2<br>Eminere Side 2<br>Eminere<br>Inground 2 | Мах. р | Max. possible number of Emineres 2= 32  Voltage |      |      |
|------------------------------------------------------|--------|-------------------------------------------------|------|------|
|                                                      |        |                                                 |      |      |
| Cable length                                         | 120V   | 190V                                            | 230V | 277V |
| 10 m                                                 | -      | -                                               | -    | -    |
| 20 m                                                 | -      | -                                               | -    | -    |
| 30 m                                                 | 28     | -                                               | -    | -    |
| 50 m                                                 | 17     | -                                               | -    | -    |
| 70 m                                                 | 12,24, | 31                                              | -    | -    |
| 100 m                                                | 9,18   | 21                                              | 31   |      |

| EMINERE 3<br>Eminere Side 3 | Max. possible number of Emineres 3= 32  Voltage |       |      |      |
|-----------------------------|-------------------------------------------------|-------|------|------|
|                             |                                                 |       |      |      |
| Cable length                | 120V                                            | 190V  | 230V | 277V |
| 10 m                        | 28                                              | -     | -    | -    |
| 20 m                        | 28                                              | -     | -    | -    |
| 30 m                        | 19                                              | -     | -    | -    |
| 50 m                        | 12,24                                           | 29    | -    | -    |
| 70 m                        | 8,16,24                                         | 21    | 31.  | -    |
| 100 m                       | 6,12,18,24,30                                   | 15,30 | 21   | 31   |

| EMINERE 4<br>Eminere Side 4<br>Eminere<br>Inground 4 | Max. possible number of Emineres 4= 32 |         |      |      |
|------------------------------------------------------|----------------------------------------|---------|------|------|
|                                                      |                                        | Voltage |      |      |
| Cable length                                         | 120V                                   | 190V    | 230V | 277V |
| 10 m                                                 | 21                                     | -       | -    | -    |
| 20 m                                                 | 21                                     | -       | -    | -    |
| 30 m                                                 | 15,30                                  | -       | -    | -    |
| 50 m                                                 | 9,18,27                                | 22      | -    | -    |
| 70 m                                                 | 6,12,18,24,30                          | 16      | 23   | -    |
| 100 m                                                | 4,8,12,16,20,24,28                     | 11,22   | 16   | 23   |

## 4. Eminere modes

The E-box menu allows you to switch connected LED modules to the two modes:

**Standard** - LED modules are switched to an internal serial connection. DMX addressing of connected LED modules is made automatically(default values are: DMX address=1, DMX Preset = 1), changes can be done by the E-box menu or by RDM. The Standard mode is set as default. E-box and connected LED modules will be shown in the RDM Manager.

**Pass-Thr** - Pass-Trough mode. LED modules are switched to an internal parallel connection. This mode is primarily intended for Emineres Inground. DMX addressing of connected LED modules has to be done manually by means of RDM (software RDM Manager and the device Robe Universal Interface). Only connected LED modules will be shown in the RDM Manager.

Example of the Emineres Inground connection for their addressing.

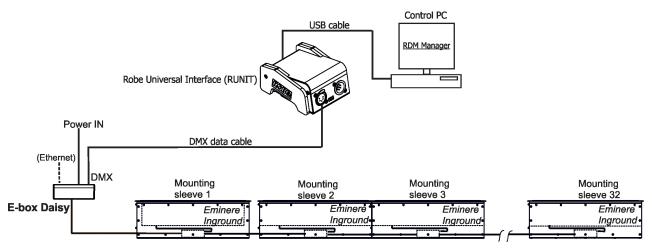

Note: RDM manager and DMX controller cannot run in the same time.

#### **Examples of RDM manager screenshots.**

Initial screen of the RDM manager - Standard mode:

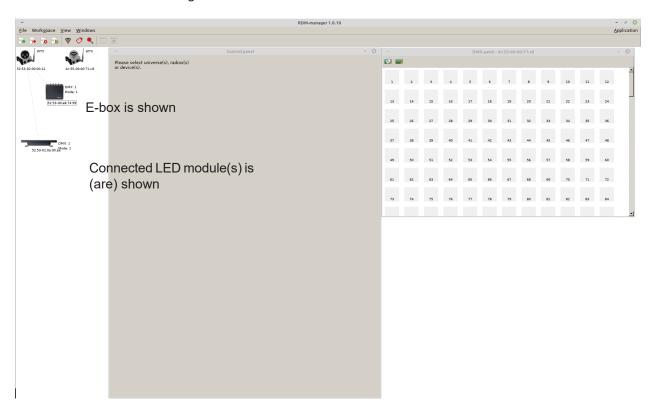

Initial screen of the RDM manager - Pass Through mode:

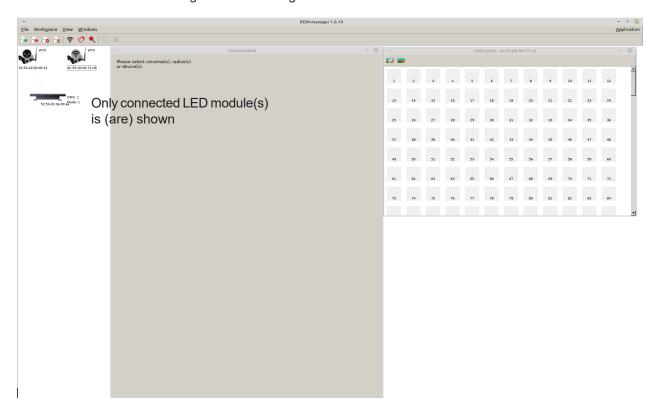

Click on the LED device to show and set options in the Control panel

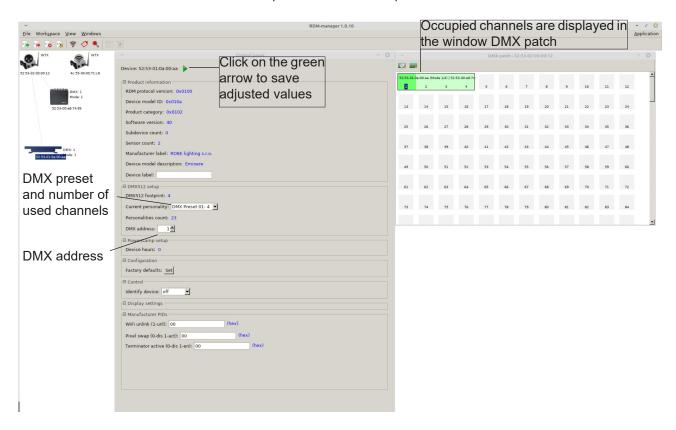

If some DMX Preset shows xx instead of number of channels, it means that DMX preset is reserved for future using (e.g. DMX Presets 8-10).

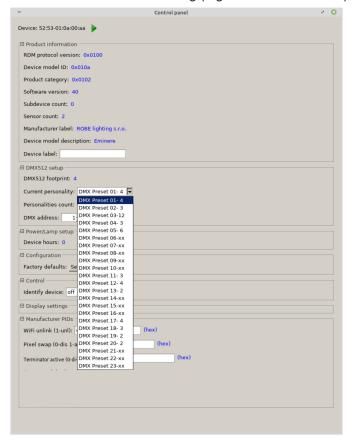

Options in the control panel:

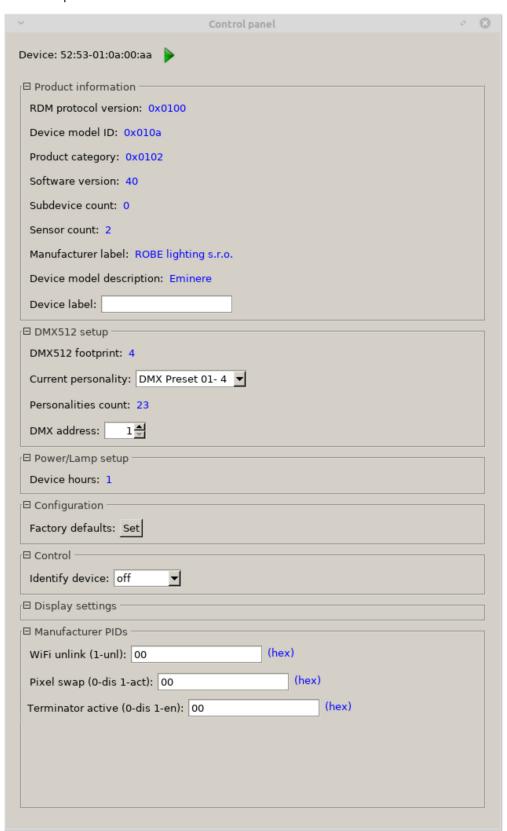

Last Eminere on each DMX line may be terminated by setting the 'Manufacturer PID' 'Terminator active' to '1',

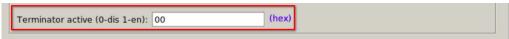

The option "Pixel swap" from RDM control panel allows you to swap the pixel order.

#### Example:

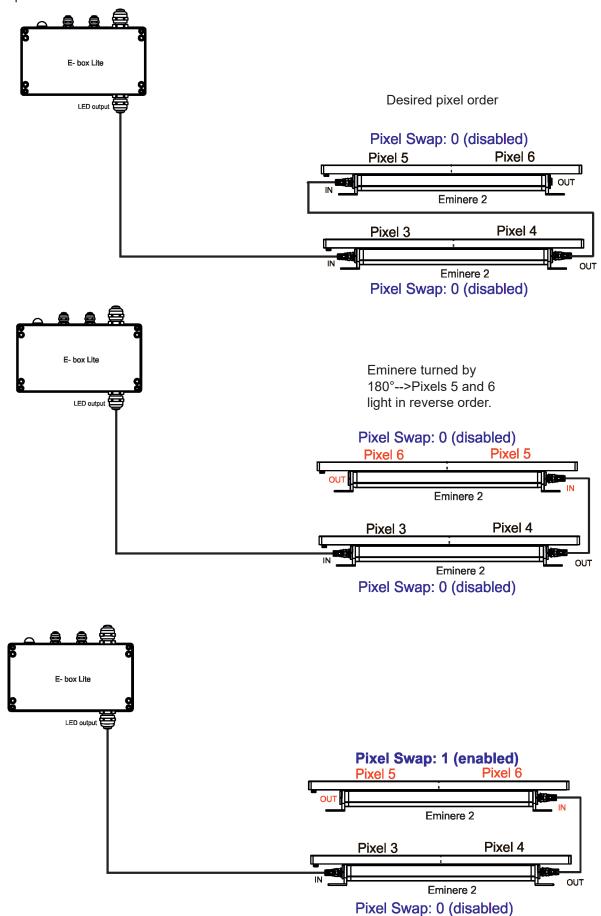

#### 5. E-box menu

The E-box is equipped with 2-row LCD display and four buttons which allows to address the fixture and set the fixture's behaviour according to your needs.

The four control buttons have the following functions:

- ESCAPE button- to escape function or menu.

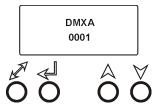

ENTER button- to select a function or confirm adjusted value.

A, Y - UP and DOWN buttons - to move within the menu.

When you change any setting of the E-box, disconnect the E-box from power and connect it to power again to activate changes which you have made.

The connected LED modules can be operated in two modes (menu Special-->E-box mode):

Standard - intended for Emineres and Emineres Side

Pass-Thr - intended for Emineres Inground, Emineres and Emineres Side.

Emineres Inground can be operated in the Pass-Thr mode only!

Some menu items are not accessible if the option Pass-Thr is selected from the menu E-box mode (menu Pesonality).

These menu items are marked by # in the article below.

#### 5.1 DMX Addr

# Set DMX Address - use this menu item to set the DMX start address of the fixture, which is defined as the first channel from which the E-box will respond to a DMX controller.

Note: if the option Pass-Thr is selected from the menu E-box mode, the sign "Pass-Thr" is displayed instead of the sign "DMX Addr" and the menu item Set DMX Address is not available.

<u>IP address\*</u> - select this menu item to set desired IP address. IP address is the Internet protocol address. The IP uniquely identifies any node (fixture) on a network. There cannot be 2 fixtures with the same IP address on the network!

**Default Address.** This address is derived from fixture's MAC address and cannot be changed. Confirm the item **"Set Address"** to select this address.

**Custom Address.** IP address consists of four decimal numbers, each ranging from 0 to 255, separated by dots, e.g., 172 16 254 1. Each part represents a ground separated by dots.

from 0 to 255, separated by dots, e.g., 172.16.254.1. Each part represents a group of 8 bits (octet) of the address.

The following items "IP Adr 1", " IP Adr 2", " IP Adr 3", " IP Adr 4" allow you to set each part (number) of the address. After setting desired IP address, confirm the item "Set Address" to save this address.

**Network mask\*** - select this menu item to set desired network mask. A network mask is a 32-bit mask used to divide an IP address into subnets and specify the networks available hosts.

The following items "Net M.1", "Net.M.2", "Net.M.3", "Net.M.4" serve for setting of each part (number) of the net mask.

After setting desired network mask, confirm the item "Set Net M." to save adjusted values.

\* E-box Daisy, E-box Star only.

#### **5.2** Info

Use this menu to read useful information about the fixture.

Software version - select this menu item to read software versions of the E-box and connected Emineres.

Databox - version of the E-box.

WL - version of installed wireless DMX module.

IP Addr - - IP address. This menu item shows the current IP address (the IP address "runs" on display).

RDM UID - - RDM UID. Select this menu item to read the RDM UID (the RDM UID "runs" on display).

<u>MAC Addr</u> - - MAC Address. Select this menu item to read the MAC address (the MAC address "runs" on display).

**# Outputs Info** - information about Emineres connected to the LED outputs. Example:

Output 1 Info .....information about E-box output 1

**Fixtures Cnt: 12**.....Number of connected Emineres to the selected output. If some Eminere output is not used, the message "No output" will be displayed.

**Temp - Temperature.** Temperature inside the E-box.

## 5.3 Personality

Use this menu to modify the E-box operating behaviour.

# Devices - use this menu to find and set connected LED modules.

<u>Search</u> – The menu item finds connected Emineres Remote. After finishing searching procedure, number of found LED modules will be displayed and if you want to founded LED modules save, select the option Y (option N leaving the menu without saving) and press the ENTER button.

<u>Sort</u> – The option allows you to sort LED modules according selected DMX preset for colour variant. Option **Default** means that LED modules will be sorted according last DMX preset (LED module remembers its last DMX mode, in case of change of the E-box you do not need to set DMX mode for each LED module, sorting will be done according last DMX mode).

Note: Default DMX mode for new LED modules (default from factory) is first DMX mode for corresponding colour variant of the LED module (Mode 1-for RGBW/RGBA variant, Mode 11-for TW and PW variant).

<u>Settings</u> – The menu item allows you to select desired LED output and display LED modules connected to the LED outputs. The LED modules are identified by RDM UID. At every LED module you can change DMX address and DMX preset.

Note: If you change DMX address or DMX preset, you will need to run the procedure Sort again and new footprint will be saved.

Locate - The menu item allows you to identify LED modules, selected LED module will light.

**DMX Input** - this menu allows you to choose desired DMX data input:

Wired DMX - DMX signal is received by means of the standard DMX cable.

Wireless\* - DMX signal is received by means of the inbuilt wireless DMX module.

<u>Wireless Out DMX</u>\*- the fixture receives wireless DMX and sends the signal to its wired DMX output. The fixture behaves as a " Wireless/Wired" adapter.

Ethernet\*\* - DMX signal is received by means of the Ethernet cable.

**Ethernet Settings\*\*** - use the menu item to select and set desired operating mode.

**Ethernet mode** - use the menu to select a protocol.

Artnet - fixture receives Artnet protocol sACN - fixture receives sACN protoco

gMAI - fixture receives MANet I protocol

**gMAII** - fixture receives MANet 2 protocol

**ArtNet Settings** - use the menu item to set parameters for ArtNet operation.

ArtNet Uni. 1 - selection of the ArtNet Universe (1-12)

**Net** - selection of a network (0-127)

**Sub-Net** - selection of a subnet (0-15).

<sup>\*</sup> If wireless DMX module is installed.

<sup>\*\*</sup> E-box Daisy, E-box Star only.

**Universe** - selection of an Universe (0-15).

Menu items "ArtNet Uni. 1" and "Universe" allow a "crossing of Universes".

**<u>sACN Settings</u>** - use the menu item to set parameters for sACN operation.

**<u>sACN Uni</u>** - selection of the sACN Universe (1-12). To the selected universe can be assigned universe from range of 1-63999. It allows a "crossing of Universes".

**MANet Settings** - Use this menu to set parameters for MANet operation.

**MA. Uni** - MANet I (II) universe. The value of this item can be set in range of 1-256. **MA. S. ID** - MANet I(II) session ID. The value of this item can be set in range of 1-32.

IGMP rep - Repeating time for Internet Group Management Protocol (Off, 1sec-10sec).

**Display Settings** - this menu allows you to change the display settings.

<u>Display Off Timer</u> - if this item is on, the display will be switched off 2 minutes after last pressing any button on the control panel.

**Display Lightness** - select this menu item to adjust the display intensity (0-100%).

<u>Display Contrast</u>- select this menu item to adjust contrast of the display (0-100%).

**#DMX Hold** - If the function is on, the fixture keeps last received DMX values in case that DMX data receiving was interrupted (e.g. disconnected DMX cable or DMX controller ).

**<u>E-box mode</u>** - this menu item allows you to select a way of Emineres connection.

**Standard** - Emineres are switched to the internal serial connection.

<u>Pass-Thr</u> - Emineres are switched to the internal parallel connection. This option

has to be selected if the Eminere Inground modules are connected to the E-box.

The Emineres and Emineres Side can be switched to the Standard or to the Pass-Thr mode The Emineres Inground can be switched to the Pass -Thr mode only.

Important. Switch Off/On the E-box after changing the E-box mode.

<u>Default setting</u> - select this option to set fixture personalities to the default (factory) values.

## 5.4 Special settings

<u>Wireless\*</u> - Wireless DMX information. The menu allows to read some information about Wireless DMX operation

Stat - Wireless status. Use the menu to read wireless DMX status.

<u>Unlink</u> - use this item to unlink the fixture from wireless DMX.

**Software Update** - The menu item switches the E-box to the update mode.

If the software update is done by means of the software ROBE RDM Uploader, switching the E-box to the update mode will be done automatically.

<sup>\*\*</sup> E-box Daisy, E-box Star only.

<sup>\*</sup> If wireless DMX module is installed.

## 6. Robe Ethernet Access Portal (REAP)

## 6.1 Settings on computer

Your computer needs to be connected to the fixtures through the means of Ethernet wired network and a network switch. The computer needs to have configured network settings in order to be able to communicate with the fixtures through the network.

To do this, refer to the manual of your computer how TCP/IP network settings should be done. Set up manual IP address of your computer. The Ethernet network connection (Local LAN) typically needs to be set to 2.x.x.x address, for example 2.0.0.10, assuming that no other computer on the network contains such an address while keeping all ROBE fixtures in default IP settings. Netmask of the computer should be 255.0.0.0

## 6.2 Settings on fixtures

Typically, make sure to use the default 2.x.x.x IP address as provided. There is no need to set the fixture into Art-Net mode.

#### 6.3. REAP menu screens

Type the IP address of the ROBE fixture to your web browser, e.g. http://2.247.92.33, enter the user name: **robe** and the password: **2479**, the first menu screen of the ROBE fixture will appear.

#### 6.4 Status screen

The screen gives you a fast overview of fixture settings.

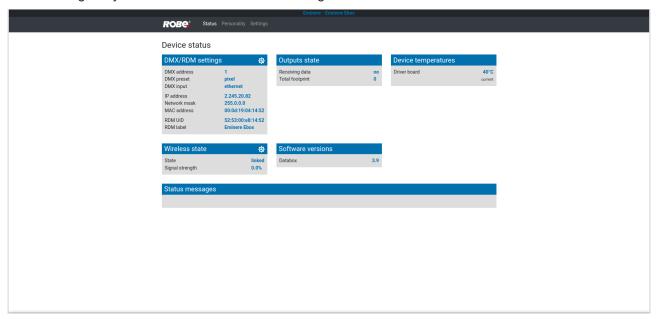

The background colour of the top raw of the screen with the name and RDM label of the fixture denotes state of the fixture:

Black colour - fixture is ready for operation Yellow colour - fixture does not communicate with computer Red colour - fixture with error messages

The icon 🔯 allows you to change some values in a corresponding table.

## 6.5 Personality screen

The screen allows you to change some fixture settings by clicking on the icon 🔯 in a corresponding table .

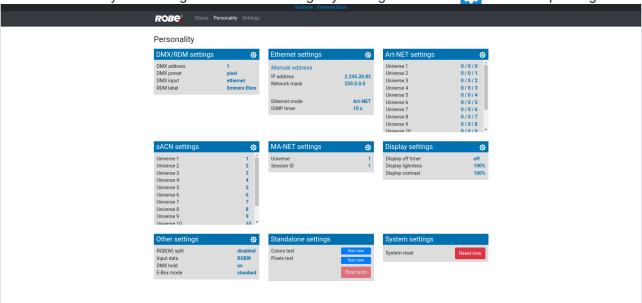

## 6.6 Settings screen

The screen allows you to change password to REAP.

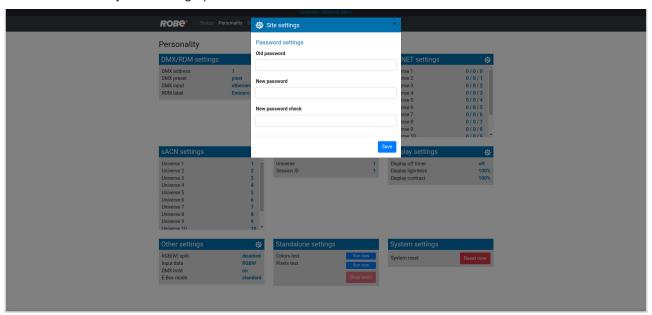

## 7. Software update

E-box software update can be done via an Ethernet connection between a computer running a ROBE Uploader software and E-box or using the Robe Universal Interface (Robe Universal Interface WTX), DMX connection and the ROBE Uploader software. The ROBE Uploader is a software for automatized software update of ROBE fixtures. The ROBE Uploader switches E-box to the update mode automatically.

Please see https://www.robe.cz/robe-uploader/ for more information about the ROBE Uploader.

After updating the E-box from older version to version 4.0, the E-box and connected Eminere modules will be set to default (factory) values including DMX presets and adresses! Setting of Calumma modules will not be changed.

Update from version 4.0 to newer version will not affect setting of the E-box Remote and connected Eminere and Calumma modules.

#### Version of the Robe uploader has to be 4.16 and higher.

1. Option "**Standard**" is selected from the menu "E-box mode" and LED modules are connected in series, the E-box will be updated including connected LED modules. Only E-box will be shown in the ROBE Uploader. You have to use the file EminereEbox.lib in the ROBE Uploader for this operating mode.

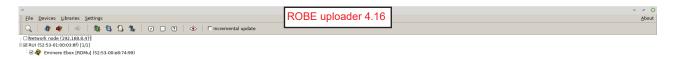

Note: File EminereEbox.lib includes software for E-box Daisy/Star/Lite, E-box Remote, Emineres, Emineres Side, Emineres Inground, Emineres UV, Emineres Remote, Emineres Remote UV and Calummas XL/L/M/S/XS.

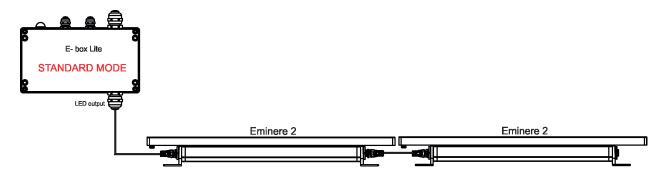

2. Option "Pass-Thr" is selected from the menu "E-box mode" and LED modules are connected in series. Set the E-box to the Standard mode and switch it off/on. Only E-box will be shown in the ROBE Uploader. You have to use the file EminereEbox.lib in the ROBE Uploader for software update of the E-box and connected LED modules.

After updating, set the E-box to the Pass-Thorough mode and switch it off/on.

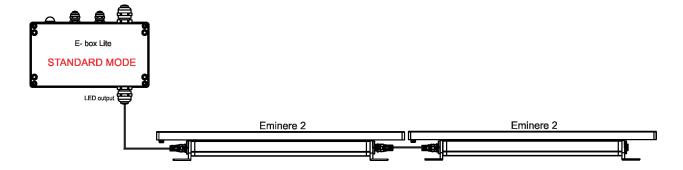

3. Option "Pass-Thr" is selected from the menu "E-box mode" and LED modules are connected in parallel (it is a typical operating mode for Emineres Inground).

In the first step you have to update connected LED modules by means of the file Eminere.lib in the ROBE Uploader. In case of combination of Emineres and Calummas XL/L/M/S, after updating Eminere modules update Calumma modules using the file Calumma.lib. Only LED modules will be shown in the ROBE Uploader. The E-box will not be updated, only connected LED modules.

In the second step you have to set the E-box to the Standard mode and switch it off/on. Use the file EminereEbox.lib in the ROBE Uploader for software update of the E-box. Only E-box will be shown in the ROBE Uploader. After updating the E-box, set the E-box to the Pass-Thorough mode and switch it off/on.

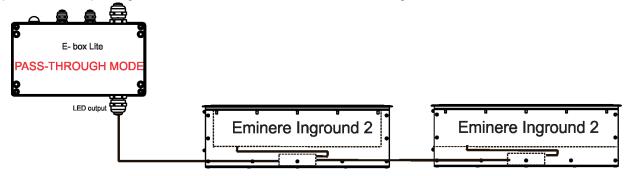

Examples of connections for software update:

1. By means of Ethernet connection

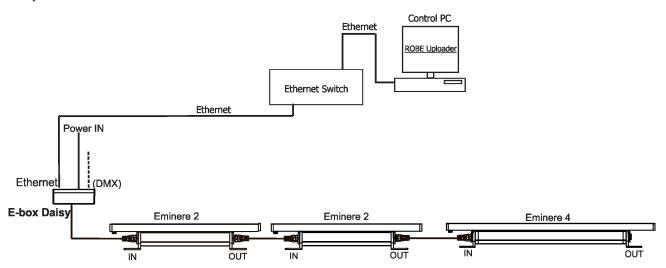

2. By means of DMX connection and the Robe Universal Interface (Robe Universal Interface WTX).

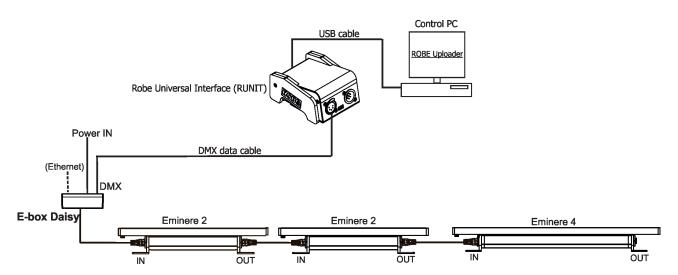

## 8. Technical specifications

#### **E-box Daisy**

Number of inputs:

Input voltage 120-277 V AC; 50/60Hz

Power consumption 5W (self-consumption of the E-box)

Fuse T 0.5A H

LED Output

Number of outputs 1

Voltage 120-277 V Max. Current 16A

Control 2-row LCD display & 4 buttons

Supported protocols USITT DMX 512, ArtNet, sACN, RDM

W-DMX control (optional)

Connection

Power IN terminal block Phoenix 2 SPT\_2.5/3-V-5.0 Ethernet IN/OUT terminal block Phoenix SPTAF\_1/9-3.5 DMX IN/OUT terminal block Phoenix SPTAF 1/3-3,5 LED Output terminal block Phoenix SPT\_2.5/3-V-5.0 Data Output terminal block Phoenix SPTAF 1/3-3,5

Operating ambient temperature range -20/+40°C (-4°F / +104°F)

Protection factor CE: IP67

Weight 2.78 kg (6.13 lbs)

## Dimensions mm [inch]

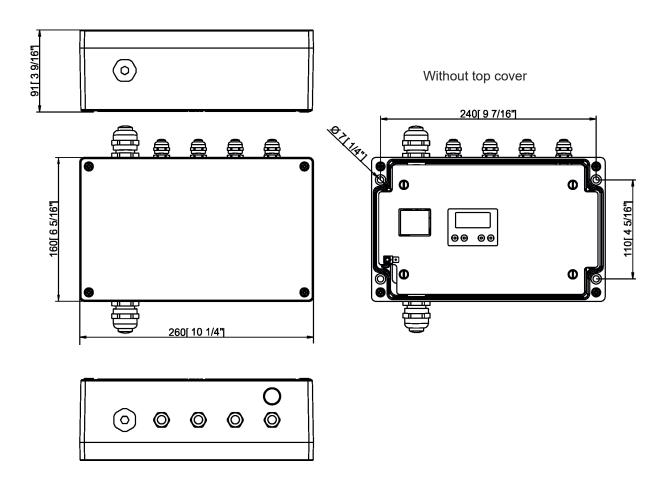

#### E-box Star

Number of inputs:

Input voltage 120-277 V AC; 50/60Hz

Power consumption 5W (self-consumption of the E-box)

Fuse T 0.5A H

**LED Outputs** 

Number of outputs 6

Voltage 120-277 V each output)
Max. current 16A in total for all outputs

Warning: In view of the fact that e E-box Star has only one power input, outputs to Emineres cannot

be so loaded as outputs for Emineres at the E-box Pro.

Control 2-row LCD display & 4 buttons

Supported protocols USITT DMX 512, ArtNet, sACN, RDM

W-DMX control (optional)

Connection

Power IN terminal block Phoenix 2 SPT\_2.5/3-V-5.0 Ethernet IN/OUT terminal block Phoenix SPTAF\_1/9-3.5 DMX IN/OUT terminal block Phoenix SPTAF 1/3-3,5 LED Output terminal block Phoenix SPT\_2.5/3-V-5.0 Data Output terminal block Phoenix SPTAF 1/3-3,5

Operating ambient temperature range: -20/+40°C (-4°F / +104°F)

Protection factor: CE: IP67

Weight 4.4 kg (9.7 lbs)

## Dimensions mm [inch]

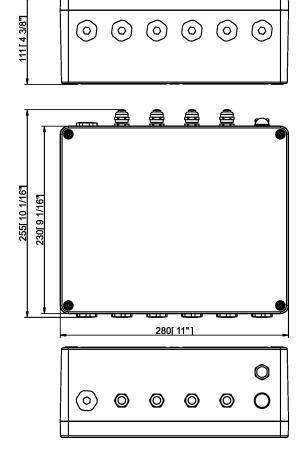

#### Without top cover

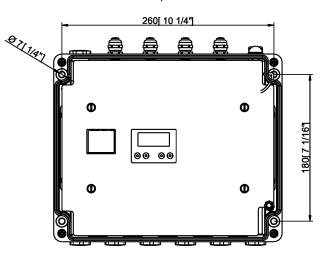

E-box Lite

Number of inputs:

Input voltage 120-277 V AC; 50/60Hz

Power consumption 5W (self-consumption of the E-box)

Fuse T 0.5A H

LED Output

Number of outputs 1

Voltage 120-277 V Max. current 16A

Control 2-row LCD display & 4 buttons

Supported protocols USITT DMX 512, RDM

W-DMX control (optional)

Connection

Power IN terminal block Phoenix 2 SPT\_2.5/3-V-5.0 DMX IN/OUT terminal block Phoenix SPTAF 1/3-3,5 LED Output terminal block Phoenix SPT\_2.5/3-V-5.0 Data Output terminal block Phoenix SPTAF 1/3-3,5

Operating ambient temperature range -20/+40°C (-4°F / +104°F)

Protection factor CE: IP67

Weight 1.67 kg (3.85 lbs)

Dimensions mm [inch]

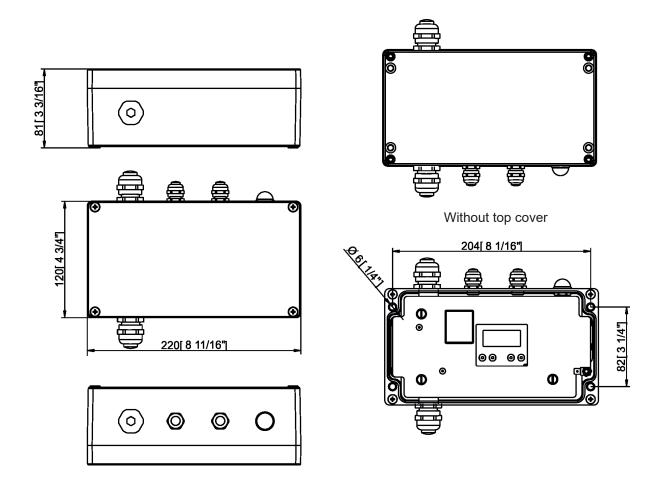

#### Included items

- 1 x E-box
- 1 x User manual

## 9. Disposing of the product

To preserve the environment please dispose or recycle this product at the end of its life according to the local regulations and codes.

## 10. ChangeLog

This section summarizes changes in the user manual.

| Version of the manual | Date of issue | Description of changes                                                                |
|-----------------------|---------------|---------------------------------------------------------------------------------------|
| 1.1                   | 2/10/2019     | Changes in menu Personality                                                           |
| 1.2                   | 17/10/2019    | E-box Light added                                                                     |
| 1.3                   | 25/11/2019    | Booster box added                                                                     |
| 1.4                   | 11/03/2020    | Information about Eminere Inground added                                              |
| 1.5                   | 22/04/2020    | Technical specifications more specified                                               |
| 1.6                   | 17/05/2020    | Wiring of Emineres changed (Data +, Data -)                                           |
| 1.7                   | 29/05/2020    | Pass-Thr mode description added                                                       |
| 1.8                   | 22/06/2020    | Voltage range change                                                                  |
| 1.9                   | 25/11/2020    | Menu Stand Alone added                                                                |
| 2.0                   | 27/05/2021    | Menu item Input Data added                                                            |
| 2.1                   | 24/09/2021    | Pass-Thru mode description changed                                                    |
| 2.2                   | 30/09/2021    | E-box Pro removed                                                                     |
| 2.3                   | 19/10/2021    | Technical Specifications changed                                                      |
| 2.4                   | 10/05/2022    | E-box Lite descriptiom changed                                                        |
| 2.5                   | 08/12/2022    | New DMX chart ver. 3.1                                                                |
| 2.6                   | 05/01/2023    | Description of fixture update changed                                                 |
| 2.7                   | 10/02/2023    | DMX chart ver. 3.2 (Eminere), DMX chart ver. 1.2 (Calumma), REAP added                |
| 2.8                   | 05/03/2024    | DMX chart ver. 3.3 (Eminere), DMX chart ver. 1.3 (Calumma), Menu Test program removed |

|        |           |       | C      | MX      | prote    | ocol  | for: E   | minere 1/2/3/4; Eminere Side 1/2/3/4;                                   |              |
|--------|-----------|-------|--------|---------|----------|-------|----------|-------------------------------------------------------------------------|--------------|
|        |           |       |        | Е       | Emin     | ere I | ngrour   | nd 2/4; Eminere Remote 1/2/3/4;                                         |              |
|        |           |       |        |         |          |       |          | 2/4; UVinere Remote 1/2/4                                               |              |
| Versio | on: 3.3   | (23 m | odes i | n total | l), soft | ware  | version  | 3.0 and higher                                                          |              |
|        |           | Mod   | le/Cha | nnels   | in all   |       |          | Mode 1: RGBW(A)-8bit, Mode 2: RGB 8-bit, Mode 3: full RGBW(A)           |              |
| 1      | 2 3 4 5 6 |       |        |         |          |       | 8-10     | Mode 4: White-full control, Mode 5: Reduced RGBW(A)                     |              |
| 4      | 3         | 12    | 3      | 6       | 8        | 15    | Reserved | Mode 6- Reduced RGBW(A)+white control                                   |              |
|        |           |       |        |         |          |       |          | Mode 7- full RGBW(A)+virtual colour wheel                               |              |
|        |           |       |        |         |          |       |          | RGBW(A) / RGB modes                                                     |              |
|        |           | Mode  | e/chan | nels    |          |       | DMX      | Function                                                                | Type of      |
| 1      | 2         | 3     | 4      | 5       | 6        | 7     | Value    | Tunction                                                                | control      |
| -      | -         | -     | -      | -       | -        | 1     |          | Special functions                                                       |              |
|        |           |       |        |         |          |       | 0        | No function                                                             | step         |
|        |           |       |        |         |          |       |          | To activate following functions , stop in DMX value for at least 3 sec. |              |
|        |           |       |        |         |          |       | 1-2      | Save current DMX values to fixture as initial DMX values.               | step         |
|        |           |       |        |         |          |       | 3-4      | Show saved initial DMX values                                           | step         |
|        |           |       |        |         |          |       | 5-6      | Run factory demo sequences at switching fixture on (without DMX)        | step         |
|        |           |       |        |         |          |       | 7-8      | Insect friendly light On (RGBA version only)                            | step         |
|        |           |       |        |         |          |       | 9-10     | Insect friendly light Off (RGBA version only)                           | step         |
|        |           |       |        |         |          |       | 11-255   | Reserved                                                                |              |
| 1      | 1         | 1     | _      | 1       | 1        | 2     |          | Red                                                                     |              |
|        |           |       |        |         |          |       | 0-255    | Red LEDs saturation control (0-100%)                                    | proportional |
| -      | -         | 2     | -      | -       | -        | 3     |          | Red Fine                                                                |              |
|        |           |       |        |         |          |       | 0-255    | Red LEDs saturation control fine                                        | proportional |
| 2      | 2         | 3     | -      | 2       | 2        | 4     |          | Green                                                                   |              |
|        |           |       |        |         |          |       | 0-255    | Green LEDs saturation control (0-100%)                                  | proportional |
| -      | -         | 4     | -      | -       | -        | 5     |          | Green Fine                                                              |              |
|        |           |       |        |         |          |       | 0-255    | Green LEDs saturation control fine                                      | proportional |
| 3      | 3         | 5     | -      | 3       | 3        | 6     |          | Blue                                                                    |              |
|        |           |       |        |         |          |       | 0-255    | Blue LEDs saturation control (0-100%)                                   | proportional |
| -      | -         | 6     | -      | -       | -        | 7     |          | Blue Fine                                                               |              |
|        |           |       |        |         |          |       | 0-255    | Blue LEDs saturation control fine                                       | proportional |
| 4      | -         | 7     | -      | 4       | 4        | 8     |          | White (Amber)                                                           |              |
|        |           |       |        |         |          |       | 0-255    | White LEDs saturation control (0-100%)                                  | proportional |
| -      | -         | 8     | -      | -       | -        | 9     |          | White (Amber) Fine                                                      |              |
|        |           |       |        |         |          |       | 0-255    | White LEDs saturation control fine                                      | proportional |
| -      | -         | 9     | 1      | -       | 5        | 10    |          | Green correction                                                        |              |
|        |           |       |        |         |          |       | 0        | Uncorrected white                                                       | step         |
|        |           |       |        |         |          |       | 1-127    | Minus green> uncorrected white                                          | proportional |
|        |           |       |        |         |          |       | 128      | Uncorrected white (128=default)                                         | step         |
|        |           |       |        |         |          |       | 129-255  | Uncorrected white> Plus green                                           | proportional |
| -      | -         | 10    | 2      | -       | 6        | 11    |          | Colour temperature correction (CTC)                                     |              |
|        |           |       |        |         |          |       | 0        | No function                                                             | step         |
|        |           |       |        |         |          |       | 1-10     | Tungsten dimming 2700 K                                                 | step         |
|        |           |       |        |         |          |       | 11-20    | Tungsten dimming 3200 K                                                 | step         |
|        |           |       |        |         |          |       | 21-255   | Colour temperature changing from 1800 K> 6500 K                         | proportional |

|   |   | Mode | /chan | nels |   |    | DMX     | Function                                                                         | Type of      |
|---|---|------|-------|------|---|----|---------|----------------------------------------------------------------------------------|--------------|
| 1 | 2 | 3    | 4     | 5    | 6 | 7  | Value   |                                                                                  | control      |
|   |   |      |       |      |   |    |         | (21-1800K, 66-2700K, 91-3200K,141-4200K, 211-5600K, 255-                         |              |
| _ | _ | _    | _     | _    | _ | 12 |         | 6500K)<br>Virtual Colour Wheel                                                   |              |
| _ |   | _    |       |      |   | 12 | 0       | No function                                                                      | step         |
|   |   |      |       |      |   |    | 1-2     | White 1800 K                                                                     | step         |
|   |   |      |       |      |   |    | 3-4     | White 2700 K                                                                     | step         |
|   |   |      |       |      |   |    | 5-6     | White 3200 K                                                                     | step         |
|   |   |      |       |      |   |    | 7-8     | White 4200 K                                                                     | step         |
|   |   |      |       |      |   |    | 9-10    | White 5600 K                                                                     | step         |
|   |   |      |       |      |   |    | 11-12   | White 6500 K                                                                     | step         |
|   |   |      |       |      |   |    | 13      | Blue (Blue=full, Red+Green+White/Amber=0)                                        | step         |
|   |   |      |       |      |   |    | 14-23   | Red=0, Green->up,Blue =full, White/Amber=0                                       | proportional |
|   |   |      |       |      |   |    | 24      | Cyan (Red=0, Green=full, Blue =full, White/Amber=0)                              | step         |
|   |   |      |       |      |   |    | 25-34   | Red=0, Green=full, Blue->down, White/Amber=0                                     | proportional |
|   |   |      |       |      |   |    | 35      | Green (Red=0, Green=full, Blue =0, White/Amber=0)                                | step         |
|   |   |      |       |      |   |    | 36-45   | Red->up, Green=full, Blue=0, White/Amber=0                                       | proportional |
|   |   |      |       |      |   |    | 46      | Yellow (Red=full, Green=full, Blue=0, White/Amber=0)                             | step         |
|   |   |      |       |      |   |    | 47-56   | Red=full, Green->down, Blue=0, White/Amber=0                                     | proportional |
|   |   |      |       |      |   |    | 57      | Red(Red=full, Green=0, Blue=0, White/Amber=0)                                    | step         |
|   |   |      |       |      |   |    | 58-67   | Red=full, Green=0, Blue->up, White/Amber=0                                       | proportional |
|   |   |      |       |      |   |    | 68      | Magenta (Red=full, Green=0, Blue=full, White/Amber=0)                            | step         |
|   |   |      |       |      |   |    | 69-78   | Red -> down, Green=0, Blue=full, White/Amber=0                                   | proportional |
|   |   |      |       |      |   |    | 79      | Blue (Red=0, Green=0, Blue=full, White/Amber=0)                                  | step         |
|   |   |      |       |      |   |    |         | Transition effects                                                               | <u>'</u>     |
|   |   |      |       |      |   |    | 80-87   | Rainbow effect (with fade time) from slow-> fast                                 | proportional |
|   |   |      |       |      |   |    | 88-95   | Rainbow effect (without fade time) from slow-> fast                              | proportional |
|   |   |      |       |      |   |    | 96-103  | Full dynamic white (1800K->6500K->1800K) (with fade time) from                   | proportional |
|   |   |      |       |      |   |    |         | slow-> fast                                                                      |              |
|   |   |      |       |      |   |    | 104-111 | Full dynamic white (1800K->6500K->1800K) (without fade time)                     | proportional |
|   |   |      |       |      |   |    | 112-119 | from slow-> fast<br>Dynamic warm white (1800K-3000K-1800K) (with fade time) from | proportional |
|   |   |      |       |      |   |    | 112 113 | slow-> fast                                                                      | ргорогионаг  |
|   |   |      |       |      |   |    | 120-127 | Dynamic warm white (1800K-3000K-1800K) (without fade time)                       | proportional |
|   |   |      |       |      |   |    | 420 425 | from slow-> fast                                                                 |              |
|   |   |      |       |      |   |    | 128-135 | Rainbow effect + full dynamic white (with fade time) from slow-> fast            | proportional |
|   |   |      |       |      |   |    | 136-143 | Rainbow effect + full dynamic white (without fade time) from                     | proportional |
|   |   |      |       |      |   |    |         | slow-> fast                                                                      |              |
|   |   |      |       |      |   |    | 144-151 | Blue/Green effect (with fade time) from slow-> fast                              | proportional |
|   |   |      |       |      |   |    |         | Blue/Green effect (without fade time) from slow-> fast                           | proportional |
|   |   |      |       |      |   |    |         | Red/Blue effect (with fade time) from slow-> fast                                | proportional |
|   |   |      |       |      |   |    | 168-175 | Red/Blue effect (without fade time) from slow-> fast                             | proportional |
|   |   |      |       |      |   |    | 176-183 | Green/Red effect (with fade time) from slow-> fast                               | proportional |
|   |   |      |       |      |   |    | 184-191 | Green/Red effect (without fade time) from slow-> fast                            | proportional |
|   |   |      |       |      |   |    | 192-199 | Blue/4000K effect (with fade time) from slow-> fast                              | proportional |
|   |   |      |       |      |   |    | 200-207 | Blue/4000K effect (without fade time) from slow-> fast                           | proportional |
|   |   |      |       |      |   |    | 208-215 | Green/4000K effect (with fade time) from slow-> fast                             | proportional |
|   |   |      |       |      |   |    | 216-223 | Green/4000K effect (without fade time) from slow-> fast                          | proportional |
|   |   |      |       |      |   |    | 224-231 | Red/4000K effect (with fade time) from slow-> fast                               | proportional |
|   |   |      |       |      |   |    | 232-239 | Red/4000K effect (without fade time) from slow-> fast                            | proportional |
|   |   |      |       |      |   |    | 240-255 | Reserved                                                                         |              |

|        |         | Mode    | e/chan | nels   |         |         | DMX       | Function                                     | Type of      |
|--------|---------|---------|--------|--------|---------|---------|-----------|----------------------------------------------|--------------|
| 1      | 2       | 3       | 4      | 5      | 6       | 7       | Value     | runction                                     | control      |
|        |         |         |        |        |         | 13      |           | Shutter/Strobe                               |              |
|        |         |         |        |        |         |         | 0-31      | Shutter closed                               | step         |
|        |         |         |        |        |         |         | 32-63     | Shutter open                                 | step         |
|        |         |         |        |        |         |         | 64-95     | Strobe-effect from slow to fast              | proportional |
|        |         |         |        |        |         |         | 96-127    | Shutter open                                 | step         |
|        |         |         |        |        |         |         | 128-143   | Opening pulse in sequences from slow to fast | proportional |
|        |         |         |        |        |         |         | 144-159   | Closing pulse in sequences from fast to slow | proportional |
|        |         |         |        |        |         |         | 160-191   | Shutter open                                 | step         |
|        |         |         |        |        |         |         | 192-223   | Random strobe-effect from slow to fast       | proportional |
|        |         |         |        |        |         |         | 224-255   | Shutter open                                 | step         |
| -      | -       | 11      | 3      | 5      | 7       | 14      |           | Dimmer                                       |              |
|        |         |         |        |        |         |         | 0-255     | Light intensity coarse (0-100%)              | proportional |
| -      | -       | 12      | -      | 6      | 8       | 15      |           | Dimmer Fine                                  |              |
|        |         |         |        |        |         |         | 0-255     | Light intensity fine                         | proportional |
|        |         |         |        |        |         |         |           |                                              |              |
| Сору   | right © | 2022-   | 2024   | Robe I | Lightin | g s.r.o | o All rig | ghts reserved                                |              |
| All Sp | ecifica | tions s | ubject | to ch  | ange v  | vithou  | ıt notice |                                              |              |
|        |         |         |        |        |         |         |           |                                              |              |

|            |             | Emi          | nere Ingi    | round 2/4; Eminere Remote 1/2/3/4;                 |              |
|------------|-------------|--------------|--------------|----------------------------------------------------|--------------|
|            |             |              | UVine        | ere 2/4; UVinere Remote 1/2/4                      |              |
| Version: 3 | .3 (23 mod  | es in total) |              |                                                    |              |
|            | Mode/Cha    | nnels in al  | I            | Mode 11: White selection, Mode 12: WW + CW         |              |
| 11         | 12          | 13           | 14-16        | Mode 13: Only dimmer                               |              |
| 3          | 4           | 2            | Reserved     | Mode 13 is suitable for UVinere and UVinere Remote |              |
|            |             |              |              | TW and PW modes                                    |              |
| 11         | lode/channe | els<br>13    | DMX          | Function                                           | Type of      |
| 1          | 12          | 13           | Value        |                                                    | control      |
|            | -           | -            | 0 - 255      | White from 2700 K - 6500 K                         | nranartianal |
|            | 1           | _            | 0-233        | Warm White                                         | proportional |
|            | -           |              | 0 - 255      | Warm White LEDs saturation control (0-100%)        | proportional |
| -          | 2           | -            | 0 233        | Cool White                                         | ргорогиона   |
|            |             |              | 0 - 255      | Cool White LEDs saturation control (0-100%)        | proportional |
| 2          | 3           | 1            |              | Dimmer                                             | 1            |
|            |             |              | 0 - 255      | Light intensity coarse (0 - 100%)                  | proportional |
| 3          | 4           | 2            |              | Dimmer Fine                                        |              |
|            |             |              | 0 - 255      | Light intensity fine                               | proportional |
|            |             |              |              |                                                    |              |
| Convright  | © 2022-20   | 24 Robe Li   | ghting s.r.c | o All rights reserved                              |              |

# DMX protocol for: Eminere 1/2/3/4; Eminere Side 1/2/3/4; Eminere Inground 2/4; Eminere Remote 1/2/3/4;

|    | Mode   | /Channels | in all   |          | Mode 17: RGBW(A) pixels, Mode 18: RGB pixels, Mode 19: TW pixels, |                                       |  |
|----|--------|-----------|----------|----------|-------------------------------------------------------------------|---------------------------------------|--|
| 17 | 18     | 19        | 20       | 21-23    | Mode 20: PW dimmer pixels                                         | , , , , , , , , , , , , , , , , , , , |  |
| 16 | 12     | 8         | 8        | Reserved | ,                                                                 |                                       |  |
|    |        |           |          |          | Pixel modes                                                       |                                       |  |
|    | Mode/c | hannels   |          | DMX      |                                                                   | Туре о                                |  |
| 17 | 18     | 19        | 20       | Value    | Function                                                          | contro                                |  |
| 1  | 1      | -         | -        |          | Red 1 -Eminere 1/2/3/4                                            |                                       |  |
|    |        |           |          | 0 - 255  | Red LEDs saturation control (0-100%)                              | proportio                             |  |
| 2  | 2      | -         | -        |          | Green 1-Eminere 1/2/3/4                                           |                                       |  |
|    |        |           |          | 0 - 255  | Green LEDs saturation control (0-100%)                            | proportio                             |  |
| 3  | 3      | -         | -        |          | Blue 1-Eminere 1/2/3/4                                            |                                       |  |
|    |        |           |          | 0 - 255  | Blue LEDs saturation control (0-100%)                             | proportio                             |  |
| 4  | -      | -         | -        |          | White (Amber) 1-Eminere 1/2/3/4                                   |                                       |  |
|    |        |           |          | 0 - 255  | White LEDs saturation control (0-100%)                            | proportio                             |  |
| 5  | 4      | -         | -        |          | Red 2 -Eminere 2/3/4                                              |                                       |  |
|    |        |           |          | 0 - 255  | Red LEDs saturation control (0-100%)                              | proportio                             |  |
| 6  | 5      | -         | -        |          | Green 2-Eminere 2/3/4                                             |                                       |  |
|    |        |           |          | 0 - 255  | Green LEDs saturation control (0-100%)                            | proportio                             |  |
| 7  | 6      | -         | -        |          | Blue 2-Eminere 2/3/4                                              |                                       |  |
|    |        |           |          | 0 - 255  | Red LEDs saturation control (0-100%)                              | proportio                             |  |
| 8  | -      | -         | -        |          | White (Amber) 2-Eminere 2/3/4                                     |                                       |  |
|    |        |           |          | 0 - 255  | White LEDs saturation control (0-100%)                            | proportio                             |  |
| 9  | 7      | -         | -        |          | Red 3-Eminere 3/4                                                 |                                       |  |
|    |        |           |          | 0 - 255  | Red LEDs saturation control (0-100%)                              | proportio                             |  |
| 10 | 8      | -         | -        |          | Green 3-Eminere 3/4                                               |                                       |  |
|    |        |           |          | 0 - 255  | Green LEDs saturation control (0-100%)                            | proportio                             |  |
| 11 | 9      | -         | -        |          | Blue 3-Eminere 3/4                                                |                                       |  |
|    |        |           |          | 0 - 255  | Blue LEDs saturation control (0-100%)                             | proportio                             |  |
| 12 | -      | -         | -        |          | White (Amber) 3-Eminere 3/4                                       |                                       |  |
|    |        |           |          | 0 - 255  | White LEDs saturation control (0-100%)                            | proportio                             |  |
| 13 | 10     | -         | -        |          | Red 4-Eminere 4                                                   |                                       |  |
|    |        |           |          | 0 - 255  | Red LEDs saturation control (0-100%)                              | proportio                             |  |
| 14 | 11     | -         | -        |          | Green 4-Eminere 4                                                 |                                       |  |
|    |        |           |          | 0 - 255  | Green LEDs saturation control (0-100%)                            | proportio                             |  |
| 15 | 12     | -         | -        |          | Blue 4-Eminere 4                                                  |                                       |  |
|    |        |           |          | 0 - 255  | Blue LEDs saturation control (0-100%)                             | proportio                             |  |
| 16 | -      | -         | -        |          | White (Amber) 4 -Eminere 4                                        |                                       |  |
|    |        |           |          | 0 - 255  | White LEDs saturation control (0-100%)                            | proportio                             |  |
| -  | -      | 1         | -        |          | Warm White 1 -Eminere 1/2/3/4                                     |                                       |  |
|    |        |           | <u> </u> |          | Warm White LEDs saturation control (0-100%)                       | proportio                             |  |
| -  | -      | 2         | -        |          | Cool White 1-Eminere 1/2/3/4                                      |                                       |  |
|    |        |           |          | 0 - 255  | Cool White LEDs saturation control (0-100%)                       | proportion                            |  |

|           | Mode/d      | hannels     |              | DMX        | Function                                    | Type of    |
|-----------|-------------|-------------|--------------|------------|---------------------------------------------|------------|
| 17        | 18          | 19          | 20           | Value      | Function                                    | control    |
|           |             |             |              | 0 - 255    | Warm White LEDs saturation control (0-100%) | proportion |
| -         | -           | 4           | -            |            | Cool White 2-Eminere 2/3/4                  |            |
|           |             |             |              | 0 - 255    | Cool White LEDs saturation control (0-100%) | proportion |
| -         | -           | 5           | -            |            | Warm White 3-Eminere 3/4                    |            |
|           |             |             |              | 0 - 255    | Warm White LEDs saturation control (0-100%) | proportion |
| -         | -           | 6           | -            |            | Cool White 3-Eminere 3/4                    |            |
|           |             |             |              | 0 - 255    | Cool White LEDs saturation control (0-100%) | proportion |
| -         | -           | 7           | -            |            | Warm White 4 -Eminere 4                     |            |
|           |             |             |              | 0 - 255    | Warm White LEDs saturation control (0-100%) | proportion |
| -         | -           | 8           | -            |            | Cool White 4 -Eminere 4                     |            |
|           |             |             |              | 0 - 255    | Cool White LEDs saturation control (0-100%) | proportion |
| -         | -           | -           | 1            |            | Dimmer 1                                    |            |
|           |             |             |              | 0 - 255    | Light intensity coarse (0 - 100%)           | proportion |
| -         | -           | -           | 2            |            | Dimmer Fine 1                               |            |
|           |             |             |              | 0 - 255    | Light intensity fine                        | proportion |
| -         | -           | -           | 3            |            | Dimmer 2                                    |            |
|           |             |             |              | 0 - 255    | Light intensity coarse (0 - 100%)           | proportion |
| -         | -           | -           | 4            |            | Dimmer Fine 2                               |            |
|           |             |             |              | 0 - 255    | Light intensity fine                        | proportion |
| -         | -           | -           | 5            |            | Dimmer 3                                    |            |
|           |             |             |              | 0 - 255    | Light intensity coarse (0 - 100%)           | proportion |
| -         | -           | -           | 6            |            | Dimmer Fine 3                               |            |
|           |             |             |              | 0 - 255    | Light intensity fine                        | proportion |
| -         | -           | -           | 7            |            | Dimmer 4                                    |            |
|           |             |             |              | 0 - 255    | Light intensity coarse (0 - 100%)           | proportion |
| -         | -           | -           | 8            |            | Dimmer Fine 4                               |            |
|           |             |             |              | 0 - 255    | Light intensity fine                        | proportion |
|           |             |             |              |            |                                             |            |
| pyright   | © 2022-20   | 24 Robe Li  | ighting s.r. | o All righ | ts reserved                                 |            |
| l Specifi | cations sub | ject to cha | nge witho    | ut notice  |                                             |            |
|           |             |             |              |            |                                             |            |

| ersion: 1.3 (16 modes in total) |               |    |       |       |        |       |           |                                                                         |                |
|---------------------------------|---------------|----|-------|-------|--------|-------|-----------|-------------------------------------------------------------------------|----------------|
|                                 |               | Mo | ode/0 | Chanr | nels i | n all |           | Mode 1- RGBW(A)-8bit, Mode 2- RGB 8-bit, Mode 3- full RGBW(A)           |                |
| 1                               | 2             | 3  | 4     | 5     | 6      | 7     | 8-10      | Mode 4- White-full control, Mode 5- Reduced RGBW(A)                     |                |
| 4                               | 3             | 12 | 3     | 6     | 8      | 15    | Reserved  | Mode 6- Reduced RGBW(A)+white control, Mode 7- Full control             |                |
|                                 |               |    |       |       |        |       |           | Mode 7-Full RGBW(A)+virt. Colour wheel                                  |                |
|                                 |               |    |       |       |        |       |           | RGBW/RGBA/RGB modes                                                     |                |
| 1                               | Mode/channels |    |       |       |        |       | DMX Value | Function                                                                | Type of contro |
| -                               | -             | -  | -     | -     | -      | 1     |           | Special functions                                                       |                |
|                                 |               |    |       |       |        |       | 0         | No function                                                             | step           |
|                                 |               |    |       |       |        |       |           | To activate following functions , stop in DMX value for at least 3 sec. |                |
|                                 |               |    |       |       |        |       | 1-2       | Save current DMX values to fixture as initial DMX values.               | step           |
|                                 |               |    |       |       |        |       | 3-4       | Show saved initial DMX values                                           | step           |
|                                 |               |    |       |       |        |       | 5-6       | Run factory demo sequences at switching fixture on (without DMX)        | step           |
|                                 |               |    |       |       |        |       | 7-8       | Insect friendly light On (RGBA version only)                            | step           |
|                                 |               |    |       |       |        |       | 9-10      | Insect friendly light Off (RGBA version only)                           | step           |
|                                 |               |    |       |       |        |       | 11-255    | Reserved                                                                |                |
| 1                               | 1             | 1  | -     | 1     | 1      | 2     |           | Red                                                                     |                |
|                                 |               |    |       |       |        |       | 0 - 255   | Red LEDs saturation control (0-100%)                                    | proportional   |
| -                               | -             | 2  | -     | -     | -      | 3     |           | Red Fine                                                                |                |
|                                 |               |    |       |       |        |       | 0 - 255   | Red LEDs saturation control fine                                        | proportiona    |
| 2                               | 2             | 3  | -     | 2     | 2      | 4     |           | Green                                                                   |                |
|                                 |               |    |       |       |        |       | 0 - 255   | Green LEDs saturation control (0-100%)                                  | proportional   |
| -                               | -             | 4  | -     | -     | -      | 5     |           | Green Fine                                                              |                |
|                                 |               |    |       |       |        |       | 0 - 255   | Green LEDs saturation control fine                                      | proportiona    |
| 3                               | 3             | 5  | -     | 3     | 3      | 6     |           | Blue                                                                    |                |
|                                 |               |    |       |       |        |       | 0 - 255   | Blue LEDs saturation control (0-100%)                                   | proportiona    |
| -                               | -             | 6  | -     | -     | -      | 7     |           | Blue Fine                                                               |                |
|                                 |               |    |       |       |        |       | 0 - 255   | Blue LEDs saturation control fine                                       | proportiona    |
| 4                               | -             | 7  | -     | 4     | 4      | 8     |           | White (Amber)                                                           |                |
|                                 |               |    |       |       |        |       | 0 - 255   | White LEDs saturation control (0-100%)                                  | proportiona    |
| -                               | -             | 8  | -     | -     | -      | 9     |           | White (Amber) Fine                                                      |                |
|                                 |               |    |       |       |        |       | 0 - 255   | White LEDs saturation control fine                                      | proportiona    |
| -                               | -             | 9  | 1     | -     | 5      | 10    |           | Green correction                                                        |                |
|                                 |               |    |       |       |        |       | 0         | Uncorrected white                                                       | step           |
|                                 |               |    |       |       |        |       | 1-127     | Minus green - uncorrected white                                         | proportiona    |
|                                 |               |    |       |       |        |       | 128       | Uncorrected white (128=default)                                         | step           |
|                                 |               |    |       |       |        |       | 129-255   | Uncorrected white - Plus green                                          | proportiona    |
| -                               | -             | 10 | 2     | -     | 6      | 11    |           | Colour temperature correction (CTC)                                     |                |
|                                 |               |    |       |       |        |       | 0         | No function                                                             | step           |
|                                 |               |    |       |       |        |       | 1 - 10    | Tungsten dimming 2700 K                                                 | step           |
|                                 |               |    |       |       |        |       | 11 - 20   | Tungsten dimming 3200 K                                                 | step           |
|                                 |               |    |       |       |        |       | 21-255    | Colour temperature changing from 1800 K> 6500 K                         | proportiona    |
|                                 |               |    |       |       |        |       |           | (21-1800K, 66-2700K, 91-3200K,141-4200K, 211-5600K, 255-6500K)          |                |
| -                               | -             | -  | -     | -     | -      | 12    |           | Virtual Colour Wheel                                                    |                |
|                                 |               |    |       |       |        |       | 0         | No function                                                             | step           |

|   |   | Mode | e/cha | nnels |   |    |           | Function                                                                 |                 |
|---|---|------|-------|-------|---|----|-----------|--------------------------------------------------------------------------|-----------------|
| 1 | 2 | 3    | 4     | 5     | 6 | 7  | DMX Value | Function                                                                 | Type of control |
|   |   |      |       |       |   |    | 1-2       | White 1800 K                                                             | step            |
|   |   |      |       |       |   |    | 3-4       | White 2700 K                                                             | step            |
|   |   |      |       |       |   |    | 5-6       | White 3200 K                                                             | step            |
|   |   |      |       |       |   |    | 7-8       | White 4200 K                                                             | step            |
|   |   |      |       |       |   |    | 9-10      | White 5600 K                                                             | step            |
|   |   |      |       |       |   |    | 11-12     | White 6500 K                                                             | step            |
|   |   |      |       |       |   |    | 13        | Blue (Blue=full, Red+Green+White/Amber=0)                                | step            |
|   |   |      |       |       |   |    | 14-23     | Red=0, Green->up,Blue =full, White/Amber=0                               | proportional    |
|   |   |      |       |       |   |    | 24        | Cyan (Red=0, Green=full, Blue =full, White/Amber=0)                      | step            |
|   |   |      |       |       |   |    | 25-34     | Red=0, Green=full, Blue->down, White/Amber=0                             | proportional    |
|   |   |      |       |       |   |    | 35        | Green (Red=0, Green=full, Blue =0, White/Amber=0)                        | step            |
|   |   |      |       |       |   |    | 36-45     | Red->up, Green=full, Blue=0, White/Amber=0                               | proportional    |
|   |   |      |       |       |   |    | 46        | Yellow (Red=full, Green=full, Blue=0, White/Amber=0)                     | step            |
|   |   |      |       |       |   |    | 47-56     | Red=full, Green->down, Blue=0, White/Amber=0                             | proportional    |
|   |   |      |       |       |   |    | 57        | Red(Red=full, Green=0, Blue=0, White/Amber=0)                            | step            |
|   |   |      |       |       |   |    | 58-67     | Red=full, Green=0, Blue->up, White/Amber=0                               | proportional    |
|   |   |      |       |       |   |    | 68        | Magenta (Red=full, Green=0, Blue=full, White/Amber=0)                    | step            |
|   |   |      |       |       |   |    | 69-78     | Red -> down, Green=0, Blue=full, White/Amber=0                           | proportional    |
|   |   |      |       |       |   |    | 79        | Blue (Red=0, Green=0, Blue=full, White/Amber=0)                          | step            |
|   |   |      |       |       |   |    |           | Transition effects                                                       |                 |
|   |   |      |       |       |   |    | 80-87     | Rainbow effect (with fade time) from slow-> fast                         | proportional    |
|   |   |      |       |       |   |    | 88-95     | Rainbow effect (without fade time) from slow-> fast                      | proportional    |
|   |   |      |       |       |   |    | 96-103    | Full dynamic white (1800K->6500K->1800K) (with fade time)                | proportional    |
|   |   |      |       |       |   |    |           | from slow-> fast                                                         |                 |
|   |   |      |       |       |   |    | 104-111   | Full dynamic white (1800K->6500K->1800K) (without fade time)             | proportional    |
|   |   |      |       |       |   |    | 112-119   | from slow-> fast Dynamic warm white (1800K-3000K-1800K) (with fade time) | proportional    |
|   |   |      |       |       |   |    | 112 113   | from slow-> fast                                                         | proportional    |
|   |   |      |       |       |   |    | 120-127   | Dynamic warm white (1800K-3000K-1800K) (without fade time)               | proportional    |
|   |   |      |       |       |   |    |           | from slow-> fast                                                         |                 |
|   |   |      |       |       |   |    | 128-135   | Rainbow effect + full dynamic white (with fade time) from slow-          | proportional    |
|   |   |      |       |       |   |    | 136-143   | > fast<br>Rainbow effect + full dynamic white (without fade time) from   | proportional    |
|   |   |      |       |       |   |    | 130-143   | slow-> fast                                                              | ргорогиона      |
|   |   |      |       |       |   |    | 144-151   | Blue/Green effect (with fade time) from slow-> fast                      | proportional    |
|   |   |      |       |       |   |    | 152-159   | Blue/Green effect (without fade time) from slow-> fast                   | proportional    |
|   |   |      |       |       |   |    | 160-167   | Red/Blue effect (with fade time) from slow-> fast                        | proportional    |
|   |   |      |       |       |   |    | 168-175   | Red/Blue effect (without fade time) from slow-> fast                     | proportional    |
|   |   |      |       |       |   |    | 176-183   | Green/Red effect (with fade time) from slow-> fast                       | proportional    |
|   |   |      |       |       |   |    | 184-191   | Green/Red effect (without fade time) from slow-> fast                    | proportional    |
|   |   |      |       |       |   |    | 192-199   | Blue/4000K effect (with fade time) from slow-> fast                      | proportional    |
|   |   |      |       |       |   |    | 200-207   | Blue/4000K effect (without fade time) from slow-> fast                   | proportional    |
|   |   |      |       |       |   |    | 208-215   | Green/4000K effect (with fade time) from slow-> fast                     | proportional    |
|   |   |      |       |       |   |    | 216-223   | Green/4000K effect (without fade time) from slow-> fast                  | proportional    |
|   |   |      |       |       |   |    | 224-231   | Red/4000K effect (with fade time) from slow-> fast                       | proportional    |
|   |   |      |       |       |   |    | 232-239   | Red/4000K effect (without fade time) from slow-> fast                    | proportional    |
|   |   |      |       |       |   | 13 |           | Shutter/Strobe                                                           |                 |
|   |   |      |       |       |   |    | 0-31      | Shutter closed                                                           | step            |
|   |   |      |       |       |   |    | 32-63     | Shutter open                                                             | step            |
|   |   |      |       |       |   |    | 64-95     | Strobe-effect from slow to fast                                          | proportional    |

|        |        | Mod    | e/cha  | nnels  |        |        |             | Function                                     |                 |
|--------|--------|--------|--------|--------|--------|--------|-------------|----------------------------------------------|-----------------|
| 1      | 2      | 3      | 4      | 5      | 6      | 7      | DMX Value   |                                              | Type of control |
|        |        |        |        |        |        |        | 96-127      | Shutter open                                 | step            |
|        |        |        |        |        |        |        | 128-143     | Opening pulse in sequences from slow to fast | proportional    |
|        |        |        |        |        |        |        | 144-159     | Closing pulse in sequences from fast to slow | proportional    |
|        |        |        |        |        |        |        | 160-191     | Shutter open                                 | step            |
|        |        |        |        |        |        |        | 192-223     | Random strobe-effect from slow to fast       | proportional    |
|        |        |        |        |        |        |        | 224-255     | Shutter open                                 | step            |
| -      | -      | 11     | 3      | 5      | 7      | 14     |             | Dimmer                                       |                 |
|        |        |        |        |        |        |        | 0 - 255     | Light intensity coarse (0-100%)              | proportional    |
| -      | -      | 12     | -      | 6      | 8      | 15     |             | Dimmer Fine                                  |                 |
|        |        |        |        |        |        |        | 0 - 255     | Light intensity fine                         | proportional    |
|        |        |        |        |        |        |        |             |                                              |                 |
| Сору   | right  | © 20   | 22-20  | )24 R  | obe I  | Lighti | ng s.r.o Al | l rights reserved                            |                 |
| All Sp | pecifi | catior | ns suk | ject 1 | to cha | ange   | without not | ice                                          |                 |

| ersion: 1 | 3 (16 mod  | es in tota | I)             |                                                               |                |
|-----------|------------|------------|----------------|---------------------------------------------------------------|----------------|
|           | Mode/Cha   | nnels in a | all            | TW Modes: Mode 11- White selection + Dimmer, Mode 12- WW + CW |                |
| 11        | 12         | 13         | 14-16          | PW Mode: Mode 13- Dimmer                                      |                |
| 3         | 4          | 2          | Reserved       |                                                               |                |
|           |            |            |                | TW and PW modes                                               |                |
| N         | lode/chann | els        | DMX            | Franchica                                                     |                |
| 11        | 1 12 13    |            | Value          | Function                                                      | Type of contro |
| 1         | -          | -          |                | White colour selection                                        |                |
|           |            |            | 0 - 255        | White from 2700 K - 6500 K                                    | proportional   |
| -         | 1          | -          |                | Warm White                                                    |                |
|           |            |            | 0 - 255        | Warm White LEDs saturation control (0-100%)                   | proportional   |
| -         | 2          | -          |                | Cool White                                                    |                |
|           |            |            | 0 - 255        | Cool White LEDs saturation control (0-100%)                   | proportional   |
| 2         | 3          | 1          |                | Dimmer                                                        |                |
|           |            |            | 0 - 255        | Light intensity coarse (0 - 100%)                             | proportional   |
| 3         | 4          | 2          |                | Dimmer Fine                                                   |                |
|           |            |            | 0 - 255        | Light intensity fine                                          | proportional   |
|           |            |            |                |                                                               |                |
| opvright  | © 2022-20  | 24 Robe I  | Lighting s.r.o | o All rights reserved                                         |                |